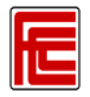

# **Steps to Success for New Students**

(For first time college students)

To assist you in becoming a successful college student, follow the matriculation steps in order.

## **Step 1: Admissions Application**

- a. Apply online at: http://www.fresnocitycollege.edu and click on "Apply Online." Application is processed within 2 business days.
- b. Activate your SCCCD email account: http://fresnocitycollege.edu/studentemail. Email is the primary way the college will communicate with you.
- c. Go to WebAdvisor at http://webadvisor.scccd.edu/ to get your SCCCD student identification number. Click on "What's My User ID" and follow the prompts.
- d. Call (559) 442‐8240 for help with WebAdvisor or student email.

#### **Step 2: Financial Aid**

- a. Complete the Free Application for Federal Student Aid (FAFSA) at: http://www.fafsa.ed.gov. If you need assistance, go to the Financial Aid Lab in the Library, Room 123.
- b. Apply for Scholarships, view important deadlines and contact information at: http://www.fresnocitycollege.edu/financialaid

## **Step 3: New Student Orientation**

As a new student, you will have a registration hold until you participate in new student orientation. Complete the online orientation at

http://online.fresnocitycollege.edu/fcc\_orientation/.

Your registration hold will be released within 2 business days.

## **Step 4: Assessment/Placement Test**

Do I need to take the English/Math placement tests?

- a. Take the Math and English placement tests if you are planning to work toward an Associate degree or transfer to a university.
- b. You may be exempt from taking English and/or Math placement tests if you:
	- $\triangleright$  Earned a score of 3 or higher on an AP exam
	- $\triangleright$  Completed Algebra 1 or higher course in high school within the last 2 years (see a counselor for placement)
	- Achieved college‐readiness in Math and/or English on the Early Assessment Program (EAP) test taken in high school (applies only if you just graduated from high school).

#### Testing procedures:

Pick a date and time to take your tests.

- $\triangleright$  View schedule, check in process, and test samples online at: http://www.fresnocitycollege.edu/assessmentcenter
- Bring your photo ID; your SCCCD ID# is required. YOU WILL NOT BE ADMITTED TO THE TESTING ROOM WITHOUT YOUR PHOTO ID.

## **Step 5: Counseling**

a. Complete a student educational plan (SEP) to determine course selection based on your educational goal.

Contact the Counseling Department:

- Call (559) 442‐8226 for counseling appointment availability and Drop‐in times
- b. For more information, visit the Counseling webpage at http://www.fresnocitycollege.edu/counseling

## **Step 6: Register for Classes**

- a. You can register in the following ways:
	- 1. Online using WebAdvisor at: http://webadvisor.scccd.edu/
	- 2. On‐campus in the Admissions office (Student Services building,  $1<sup>st</sup>$  floor)
- a. Before you register, **make sure all prerequisite requirements have been met**. If the prerequisite was not taken and passed at one of the SCCCD campus sites, bring your high school or college transcripts to the Counseling Department for review.

## **Step 7: Pay Fees**

a. Student Fees: http://www.fresnocitycollege.edu/index.aspx?page=606 b. Fee Deadlines:

http://www.fresnocitycollege.edu/index.aspx?page=614

- c. FCC Photo ID Pay at Business Office (Old Administration Building, Room 151A) and take receipt to Student Activities Office located next to the Cafeteria.
- d. If receiving Financial Aid, contact Financial Aid Office at (559) 442‐8245.

#### **Step 8: Textbooks**

- a. PREVIEW what textbooks are required at: http://www.fresnocitycollege.edu/index.aspx?page=60.
- b. Books can be purchased or rented from the Bookstore which is located across from the Cafeteria: http://www.fresnocitycollege.edu/index.aspx?page=60

 **Step 9: Attend Classes**

Attend your classes on the first day of school – you may be dropped from class if you fail to attend the first class session.

#### **Important Dates**

January 13, 2014 ‐ Spring semester begins May 23, 2014 – Spring semester ends

For more important dates visit: http://www.fresnocitycollege.edu/index.aspx?page=2449